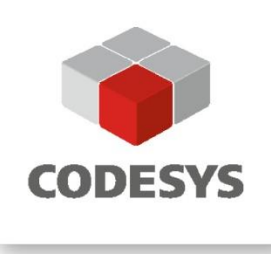

# **Application note CODESYS Control SL and DALI**

DALI-Aktoren via DALI-BACnet - Gateway MBS UGW

CODESYS® is a registered trademark.Technical specifications are subject to change. Errorsand omissions excepted. No reproduction or distribution, in whole or in part, without prior permission.Note: Not all CODESYS features are available in allterritories. For more information on geographic restrictions, please contact sales@codesys.com.

# **CONTENT**

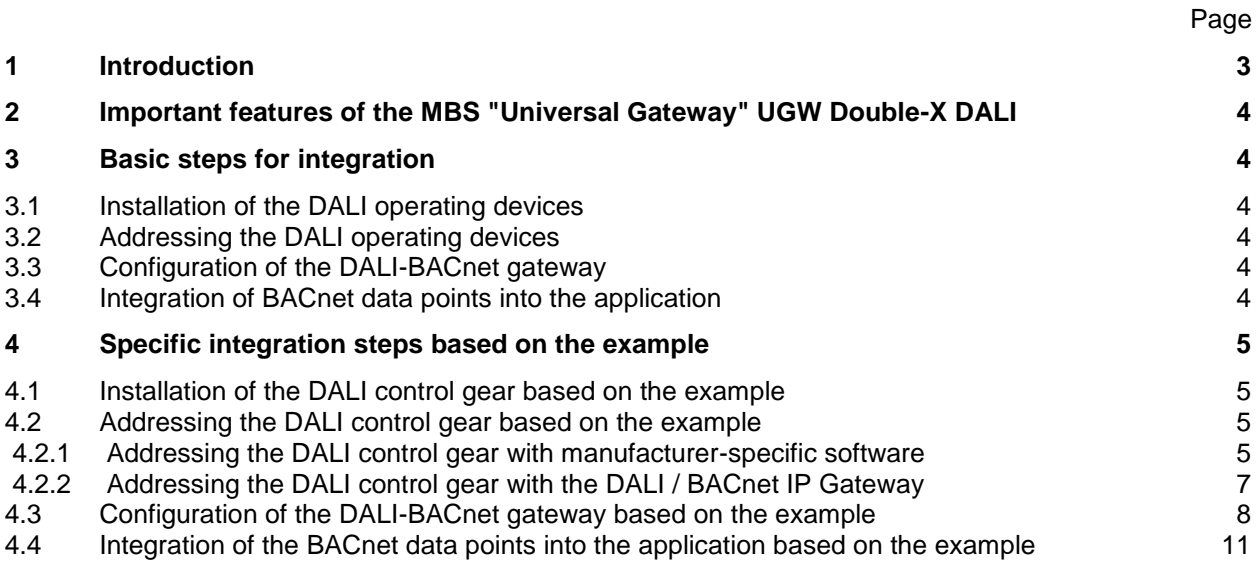

### **1 Introduction**

CODESYS is an automation platform based on a development interface under Windows and runtime environments for customer-specific or standard devices such as PCs or boards with ARM/Linux. The engineering of applications is carried out according to the international standard IEC 61131-3 and can also be used for tasks in building automation.

DALI is a fieldbus for controlling lighting control gear such as power supplies for combinational circuits or dimmers. The transmission takes place serially on a two-wire line with polarity reversal protection in almost any topology.

BACnet is one of the most important communication protocols in the field of building automation. The product CODESYS BACnet SL expands the functionality of a PLC by adding the possibility to implement applications in the field of building automation in compliance with ANSI/ASHRAE Standard 135-2012, directly integrated into the CODESYS Development System.

CODESYS BACnet SL can be licensed for PLCs with CODESYS Control SL and is available in the CODESYS Store: https://store.codesys.com/codesys-bacnet-sl.html.: https://store.codesys.com/codesys-bacnet-sl.html.

The integration of DALI operating devices with CODESYS Control SL can be implemented effortlessly using a DALI / BACnet IP gateway.

This example demonstrates an integration of DALI control gear with a product of MBS GmbH, the "UGW Double-X DALI" (https://www.mbs-solutions.de/dali) and a 4-channel relay controller from Lunatone Industrielle Elektronik GmbH (https://www.lunatone.com/produkt/dali-4ch-rc) .

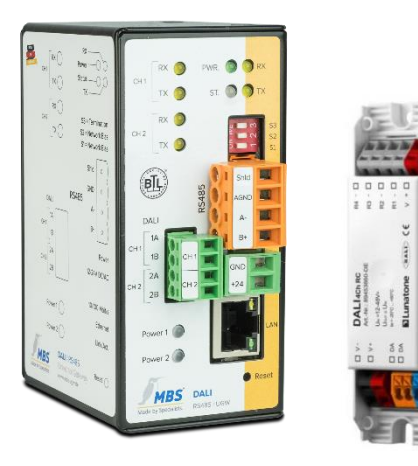

## **2 Important features of the MBS "Universal Gateway" UGW Double-X DALI**

The MBS "Universal Gateway" UGW Double-X DALI maps DALI data points as BACnet server objects. Important features of the UGW Double-X DALI are:

- Integrated web server for configuration and analysis
- Autoconfig for DALI according to BACnet
- 25 2,500 data points
- No moving parts like fans or the like

### **3 Basic steps for integration**

The following steps are necessary for an integration:

- 1. Installation of the DALI operating devices
- 2. Addressing of the DALI operating devices
- 3. Configuration of the DALI BACnet gateway
- 4. Integration of BACnet data points (of the DALI operating devices and of the DALI BACnet gateway if necessary) in the application

#### **3.1 Installation of the DALI operating devices**

Connection elements (plugs) and wiring for DALI are not standardized, but wiring is generally unproblematic.

Important aspects:

- A special DALI bus supply is necessary
- The polarity of the DALI bus wiring does not need to be observed.
- Different topologies are possible: star, tree, and line wiring.
- Limited number of DALI devices in one bus (max. 64)

#### **3.2 Addressing the DALI operating devices**

When delivered, DALI control gears usually only respond to broadcast commands. The DALI devices used must therefore be initially addressed for many applications. Each DALI control gear is assigned a unique short address.

#### **3.3 Configuration of the DALI-BACnet gateway**

The DALI BACnet Gateway maps the data points of the DALI control gear as BACnet (server) objects. A DALI control gear usually has a smaller number of data points (5 to 10), not all of which are necessarily relevant for the application. Furthermore, larger numbers of DALI control gears tend to be installed in a plant / installation. Therefore, a manual configuration of the mapping of DALI control gear data points to BACnet objects is usually too time-consuming and also rarely necessary. A DALI-BACnet gateway should therefore provide a DALI bus device scan and easy-to-use mapping rules from DALI data points to BACnet objects.

#### **3.4 Integration of BACnet data points into the application**

Data points of the DALI operating devices and the DALI-BACnet gateway are represented as BACnet (server) objects (of the gateway). The properties of these objects can be read or written with the CODESYS BACnet function blocks BACnetClientReadProperty and BACnetClientWriteProperty. BACnet COV/event subscriptions and any device discovery that may be required can also be performed using CODESYS BACnet function blocks.

#### **4.1 Installation of the DALI control gear based on the example**

In the example, the following devices are wired to the DALI bus:

- Lunatone DALI 4Ch RC
- Lunatone DALI PS24 100mA (DALI bus supply)
- MBS UGW Double-X DALI

The MBS UGW Double-X DALI and the DALI bus are supplied with a suitable operating voltage - in this case 24V.

#### **4.2 Addressing the DALI control gear based on the example**

The initial addressing of the DALI control gear can be performed either with a manufacturer-specific software and a DALI USB adapter or directly with the DALI / BACnet IP Gateway.

#### **4.2.1 Addressing the DALI control gear with manufacturer-specific software**

In the example, Lunatone DALI Cockpit (https://www.lunatone.com/produkt-kategorie/software/dali-cockpit/) and Lunatone DALI USB (https://www.lunatone.com/produkt-kategorie/interfaces-und-tools/dali-usb/) are used for addressing.

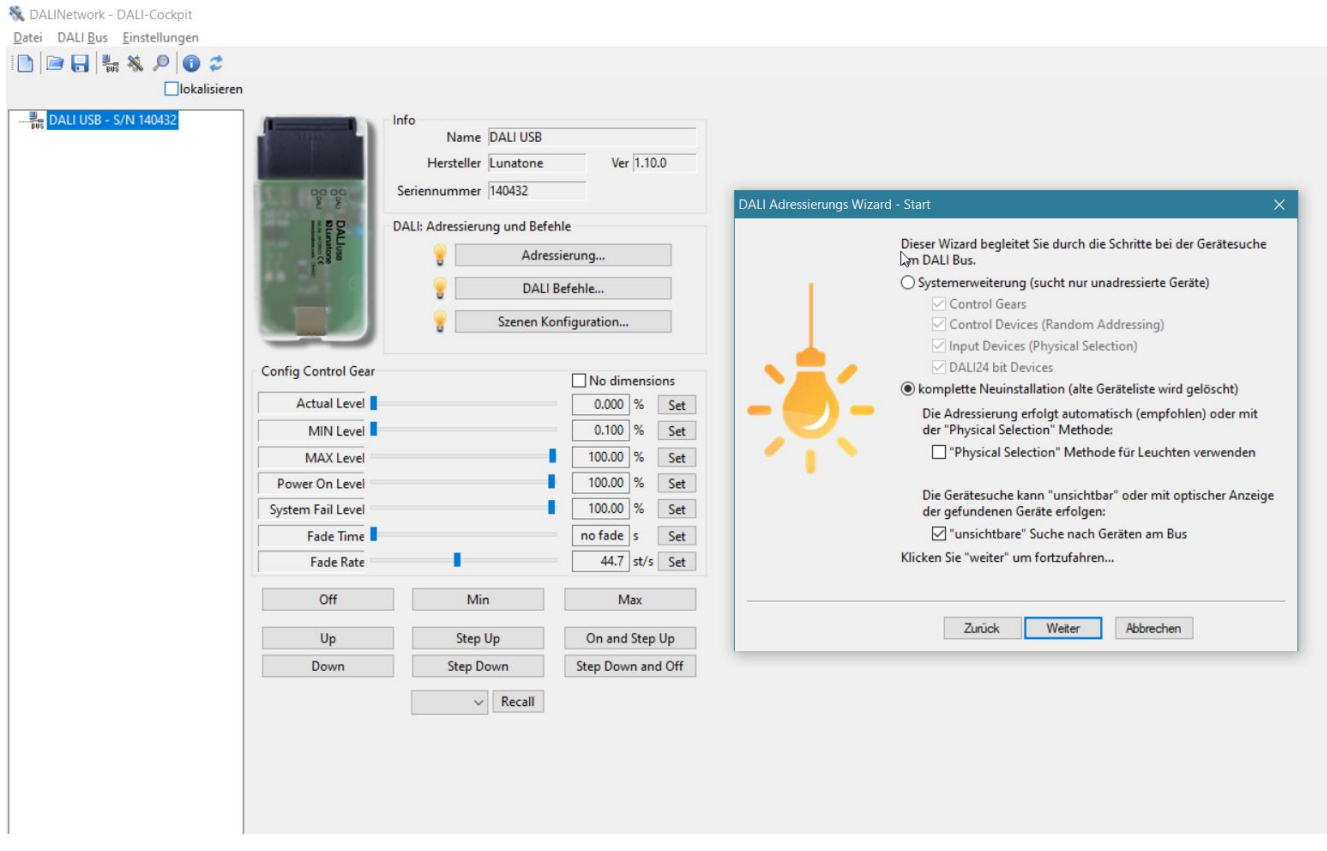

A distinction can be made between a new installation and a system expansion. The DALI bus is searched for DALI operating devices which are assigned a short address.

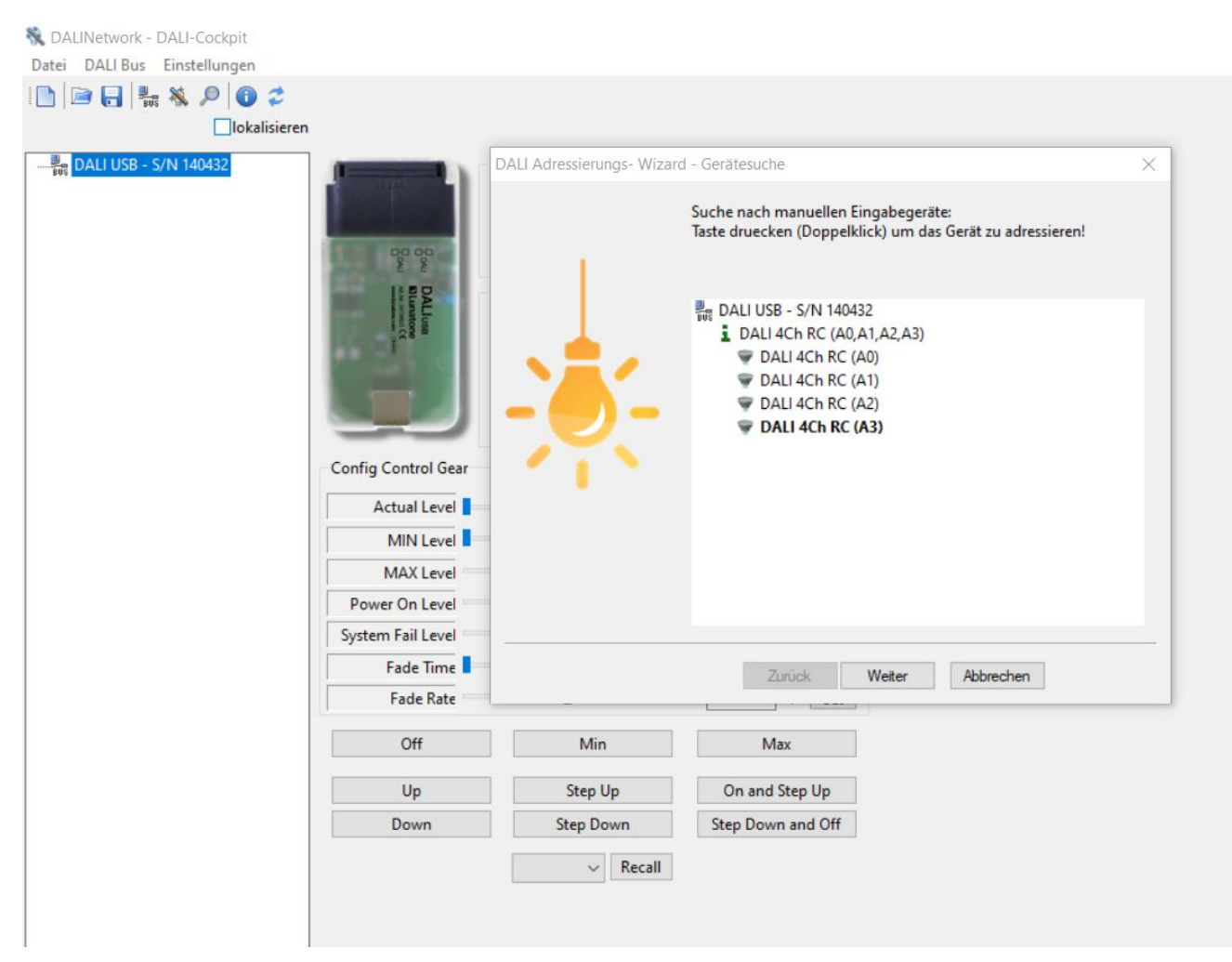

For the used DALI control gear Lunatone DALI 4Ch RC (or its four channels), four short addresses are assigned. The project information can be saved in a file if required.

#### **4.2.2 Addressing the DALI control gear with the DALI / BACnet IP Gateway**

In order to carry out the addressing of the DALI operating devices with the DALI / BACnet IP gateway, the IP network configuration of the gateway must first be defined. The "UGW Double-X DALI" can be accessed in the delivery state via the following specifications:

- IP-Adresse 169.254.0.1
- Subnet mask 255.255.0.0
- User name gw
- Password GATEWAY

After successful login, the IP network configuration of the gateway can be adjusted accordingly.

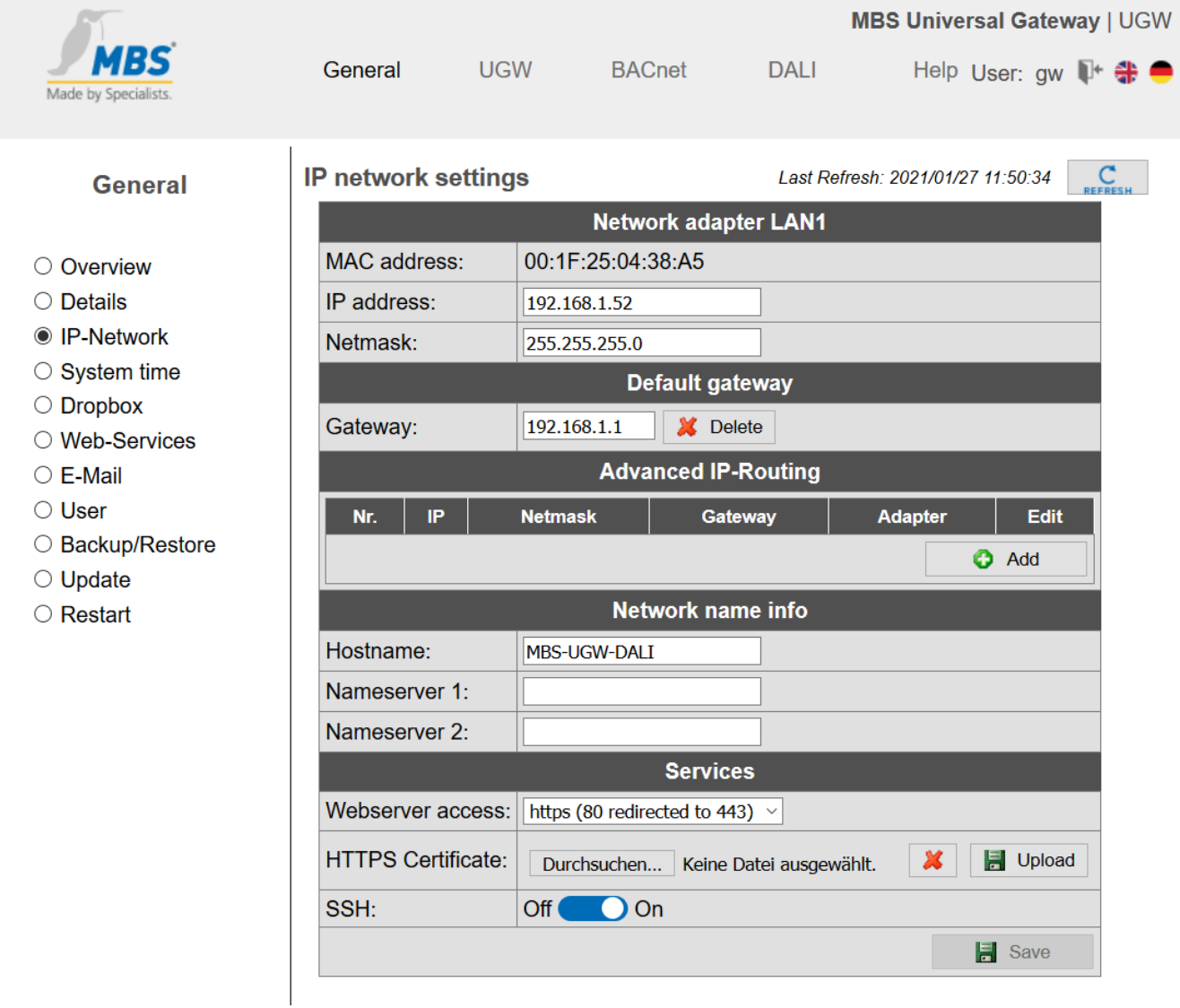

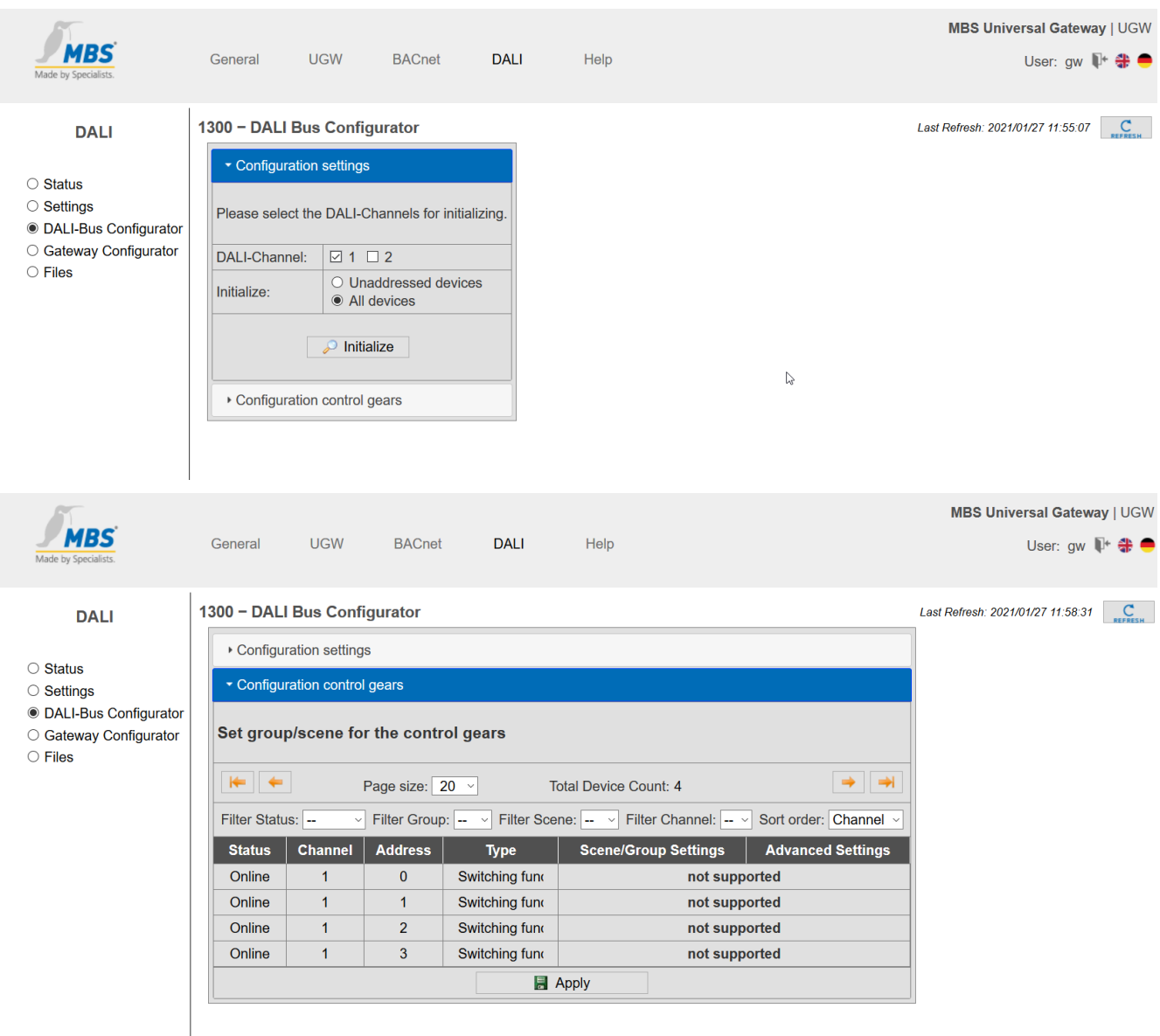

# Subsequently, the "DALI Bus Configurator" of the gateway can be used to address the DALI control gears.

Again, four short addresses are assigned to the used DALI operating device Lunatone DALI 4Ch RC (more precisely, its four channels).

## **4.3 Configuration of the DALI-BACnet gateway based on the example**

The following steps are then performed:

- Selection of the DALI operating devices found
- Selection of the data points of the DALI operating devices
- Definition of the mapping rule DALI data points  $\rightarrow$  BACnet objects

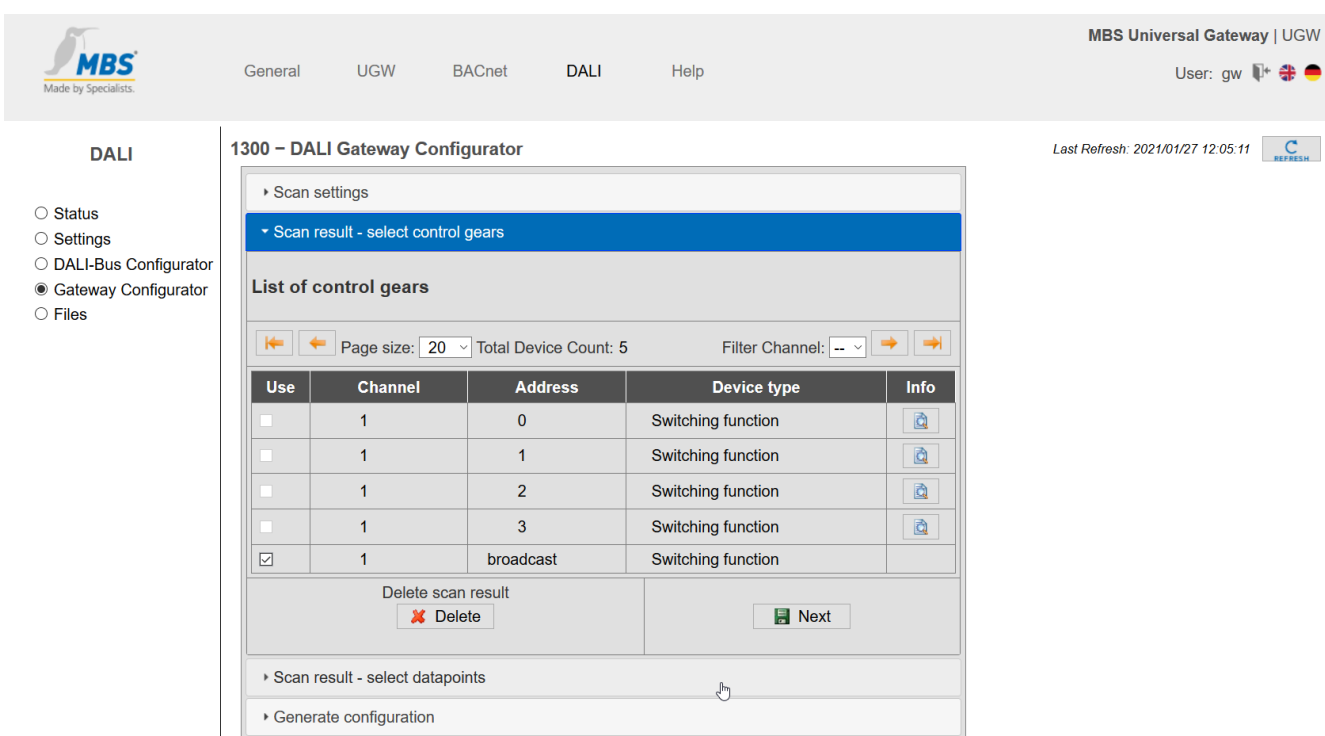

#### **Selection of the DALI operating devices found**

#### **Selection of the data points of the DALI operating devices**

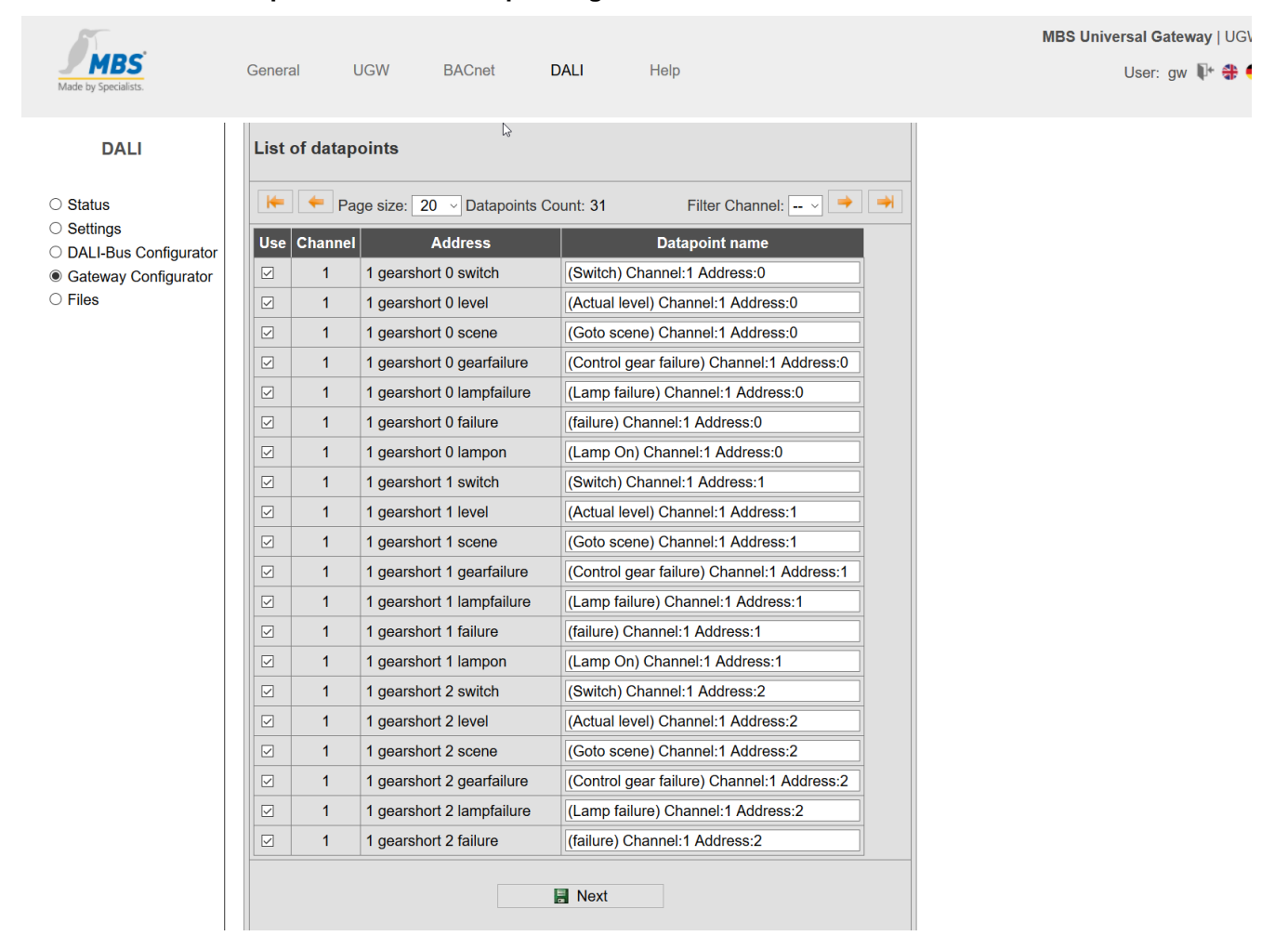

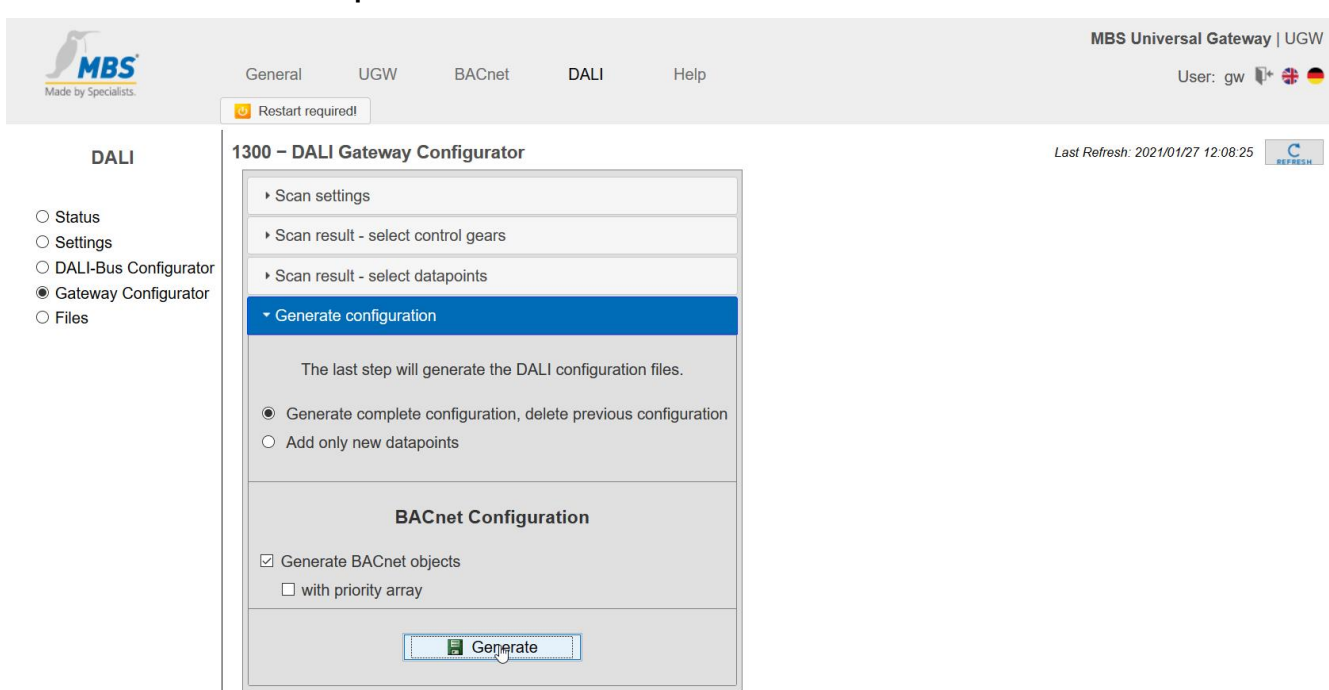

# **Generation of BACnet data points**

This creates a correct configuration of the "UGW Double-X DALI". To activate this configuration, the gateway must be restarted.

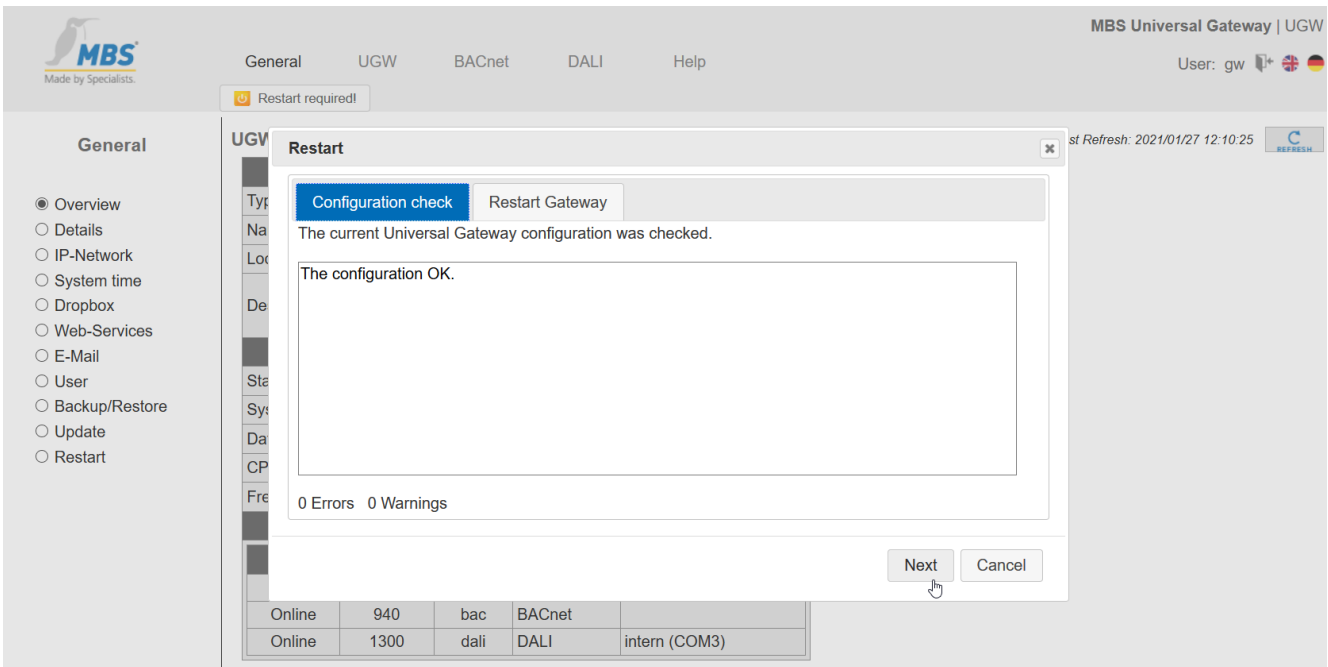

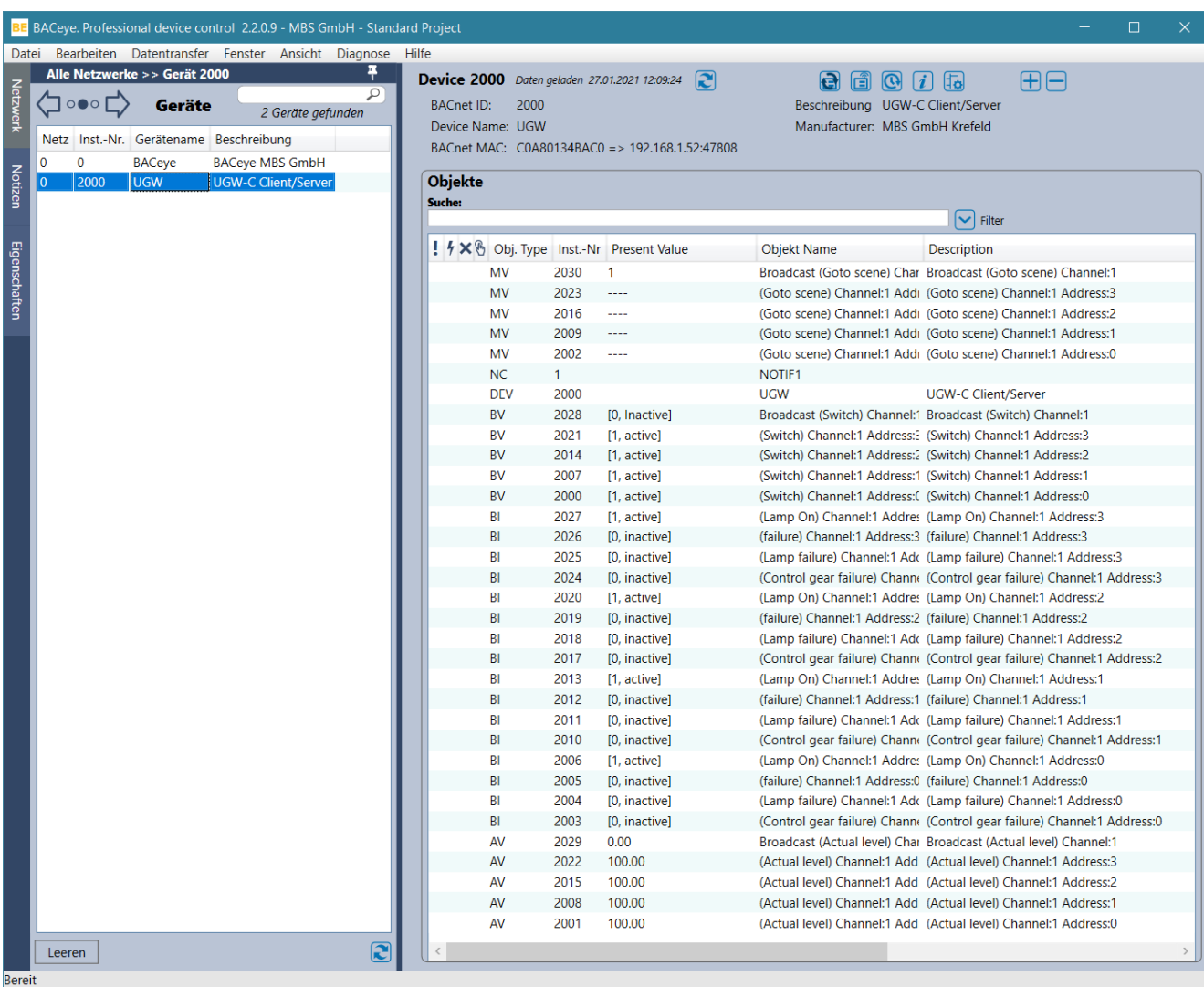

#### Afterwards, the gateway can be found as a BACnet device in the BACnet network.

#### **4.4 Integration of the BACnet data points into the application based on the example**

All data points of the DALI devices and the DALI-BACnet gateway are represented as BACnet (server) objects. The properties of these objects can be read or written with the CODESYS BACnet function blocks BACnetClientReadProperty and BACnetClientWriteProperty. BACnet COV/event subscriptions and any device discovery that may be required are also possible using CODESYS BACnet function blocks.

The CODESYS BACnet package includes detailed sample applications.

The sample application BACnet\_examples.project demonstrates the use of the function blocks BACnetClientReadProperty and BACnetClientWriteProperty (BACnet\_examples.project - BACnetClient -ClientReadWriteProperty). The registration and evaluation of BACnet COV/event subscriptions is also demonstrated in this sample application (BACnet\_examples.project - BACnetClient - ClientSubscribeCOVProperty and ConfirmedCOVNotifictionCallback).

The sample application BACnet\_DeviceDiscovery.project demonstrates how to perform a device discovery.